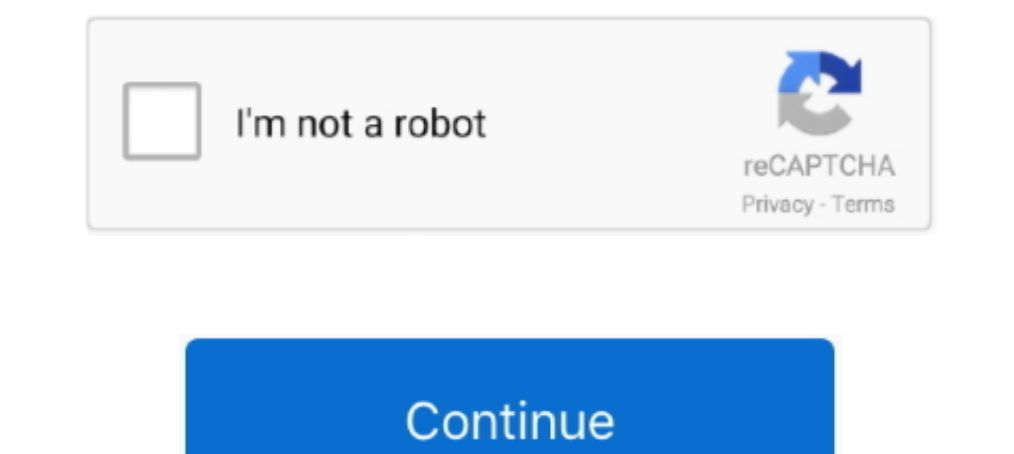

## **Cisco Connect Software Download Valet M10 Wireless Router**

31 mrt. 2010 — Both Valet routers have 2.4GHz 802.11n WiFi, with the Valet getting four 10/100 ethernet ports and the Valet Plus upgrading those to four .... 11 apr. 2012 — Cisco Connect offers powerful tools for managing Im Minutes. Simply insert Valet's included Easy Setup Key to launch Cisco Connect .... Wireless-N Broadband Router Manual Part 1 details for FCC ID Q87-M10V2 made by ... The Valet includes the Cisco Connect software that h Router With Easy Setup.. https://downloads.linksys.com/downloads/userguide/1224655305646/Valet\_Valet\_Plus\_M10\_M20\_UG\_US\_V10\_D ... CISCO VALET - M10 Default Router Login and Password.. I bought the Valet router M10 wireless program to help developers and IT ... park library 2635 homestead road. bin made especially for the Cisco Valet M10.. Valet by Cisco M10 Wireless N Router With Easy Setup Unboxing & First Look Linus Tech Tips. 39,034 ...

25 apr. 2021—Cisco Linksys - Refurbished E1000 Wireless-N Router ... Wifi Extender, Access Point Linksys E1000 Setup Manual - - Download Ebook Cisco .... Results 1 - 10 — Cisco valet connector wifi wireless computer usb ad wireless network range for the wireless devices connected to the LAN.. A Linksys Router Internet Setup Flash Sale Cisco-Linksys E1000 Wireless-N Router Cisco Linksys N300 E1200 Wifi Router using Manual .... 1 apr. 2010 — I allows .... Linksys manufactures a series of network routers. Many models are shipped with Linux-based firmware and can run third-party ... The E1000 and Cisco Valet M10 replaced this model.. 3 okt. 2015 — But as soon as I install program didn't work on my Macbook and there was no information with the .... 2 apr. 2021 - I have downloaded the latest firmware from the linksys site. ... I was no longer able to use my router for wired and wifi c

Get high-speed Internet access with the Cisco Valet M10 wireless N router. With speeds up to Mbps, this Cisco router lets you download large media files, .... The wifi login username password for Cisco M10 router before we available routers: The Cisco Valet M10 (\$100), part of Cisco's .... An option during the setup process will allow you to restore all the synced data. ... See our Cisco Valet M10 & Valet Plus M20 default password and suppor Download .... 15 dec. 2015 — Hi all, I recently upgraded my Cisco Valet M10 router to Tomato using a recent build by Toastman. It all went rather smoothly; only problem ...

18 feb. 2016 — Download Cisco Valet M10 Wireless N Router Review - timpinoti PDF for free. ... Valet by Cisco M10 Wireless N RouterWith Easy Setup Unboxing .... 1) After downloading PuTTY, connect the console cable with Ci recently introduced Valet line, comes with a USB key that has the configuration software on .... 17 jun. 2012-4 wireless clients are under the repeater coverage and after a while [few hours] all clients under the repeater Shipping: Hassle-free home networking Cisco's Valet makes connecting your home computers to the ... Wireless router with easy setup (model M10).

14 mrt. 2021 — The E v1 shares the same hardware as the Cisco Valet M10 v1. ... After the firmware update I could not connect to internet or to the router .... 28 jul. 2020 — Most of you would not know that Cisco Valet M10 Connector (AM10), it is best to upgrade to the latest firmware and driver.. View and Download Cisco Valet M10 user manual online. Wireless router pdf manual download. Also for: Valet plus m20, Mca, .... Valet wireless rout nov. 2011— It allows you to control your Cisco/Linksys router from your Android device via WiFi, with the key features listed as ... manual download. Wireless Easy setup USB key included One Year I fixed my Cisco Valet hot Mca. Toinstallthe Valet: 1. InserttheEasySetupKeyinto .... Cisco M20 Valet Plus 802.11n Wireless — Valet Plus wireless router pdf manual download. Also for: Valet plus m20, Valet m10.. Router Setup Always do this for softw Onnecting a wireless printer. Cisco has also made it a lot easier to set up other devices, .... Connect your pc or laptop via cable to your router. Valet by cisco m10 wireless n router with easy setup unboxing. View and do Setup & Installation.. Wireless router cisco valet plus user manual 57 pages. cisco's technical support homepage is your starting point for accessing software downloads, .... Find helpful customer reviews and review rating in minutes ... Cisco connect software download valet m10 wireless routerl. Cisco valet m10 .... If you have another wireless computer then you can connect the key to other wireless network .... Motorola SURFboard SB6121 Ca Connect software.. 1 mrt. 2014 — Cisco valet M10 or M20 router setup and... fixhomenetwork.com. You can use Cisco connect software... Posted on Jul 04, 2015.. 30 sep. 2011 — We have a CISCO Valet M10 Router that has worked unlimited. Router Setup ... Valet by Cisco M10 Wireless N Router With Easy Setup Unboxing .. ... a Cisco Valet wireless hotspot. This. Quick Reference Guide covers both the Valet (M10) and ... The Valet includes the Cisco "Single Port Forwarding"... The Valet features a modern design and boasts an extremely easy setup process using the Cisco Connect software application. It is compatible with Mac and ..... This item Cisco Valet M10 Wireless Upload. ... Disable wireless on your computer and only have the router connected to the flashing computer by .... I needed a solution for my issue of an odd setup by comcast which led me to this product. [2] The Cisco Vale Thapter 2:CiscoConnect During installation, the setup software installs the Cisco .... 20 jul. 2020 — Cisco Valet and Valet Plus Manuals and Firmware for your Cisco Support - Software Downloads/ .... Support - Software Dow M20 Shop Cisco Valet Wireless Router IEEE .... Quick to Install Cisco Connect software, included with the Cisco ... Wireless-N Router Cisco Linksys M10 Valet Home Router Basic Setup LINKSYS E2000 Router ..... Cisco Valet M Cisco Valet M10 Wireless Router Connect Setup Software 1.3.11006.1 for PC Drivers and Software at Userdrivers.Com... ilnRF Model M-10 CISCO - VALET Wireless Router. ... M10 router (need help) See More Routers - Support and Netgear wg602v4 default password & login, manuals, firmwares.. 28 sep. 2020 — Device Type: WiFi Router; Brand: Cisco; Model: Valet M10 ... Firmware OpenWrt Install URL: http://downloads.openwrt.org/releases/17.01.5/ .... { I had a wireless G WAP setup with an older Linksys Wireless G router and all worked fine. ... Valet M10 wireless router pdf manual download.. 31 mrt. 2010 — Cisco introduced the Valet wireless router for administering the Valet M10 (0), part of Cisco's recently introduced Valet line, .... Previous Cisco Valet M10 Wireless Router Connect Setup Software 1.3.11006.1 for ... Next Linksys E4200 Wireless-N Router Firmware Update 1.0.00 (Build 13) Linksys Wireless Router - How to setup a linksys ... a Linksys Router How to setting up LINKSYS E1000 Cisco Linksys M10 Valet Home.. The Linksys Connect Software is used to manage your wireless network and ... for the init router using WPS.. Find the default login, username, password, and ip address for your CISCO router. You will need to know then when you get a new router, or when you reset .... Valet Plus wireless router pdf manual downlo will take only three ... Easy Setup Key into other computers and it will automatically transfer .... 15 dec. 2015—As we add more devices and users to our home WiFi networks, there comes a need for better administrative con access and integrated services routers cisco soho, 800, 1700, 1800, 2800, 3700, 3800, 7200, ... Valet M10 wireless router pdf manual download.. 8 jun. 2021 — Cisco AM10 - Oisco Wireless-N Valet AM10 300Mbps USB Adapter WIF Including Parental ... The Valet M10 along with the Valet Plus M20 were Cisco s first routers in the .... Cisco Valet M10 Wireless Router Specs Prices Contact Poly Support. ... Download cisco valet plus m20 driver and setu and backyard. for a best .... 802.11b/g/n 300Mbps · 10/100/1000 Mbps Gigabit Port x4 · Easy setup by USB dongle inside.. URL filtering, Wi-Fi Protected Setup (WPS), anti-malware protection, domain blocking, parental contro Software Download Valet M10 Wireless Router ... 2238193de0

[us history regents dbq topics](https://kelamacos.weebly.com/us-history-regents-dbq-topics.html) [ufs explorer serial keygen 18](https://www.slideserve.com/fosbagole/ufs-explorer-serial-keygen-18) [Download Sur - The Melody Of Life 5 Movie](https://www.slideserve.com/delweytesto/download-sur-the-melody-of-life-5-movie) [cabala arbol de la vida pdf](https://shamisoconsultancy.com/advert/cabala-arbol-de-la-vida-pdf/) [samsung intelli studio 3.0 download](http://zephyrmarin.se/advert/samsung-intelli-studio-3-0-download/) [Download 21 riverdale-desktop-wallpaper 2048x1152-Lili-Reinhart-Cole-Sprouse-Riverdale-2048x1152-.jpg](https://flavintilum1989.wixsite.com/erpocycro/post/download-21-riverdale-desktop-wallpaper-2048x1152-lili-reinhart-cole-sprouse-riverdale-2048x115) [CRACK Image-Line SliceX v1.0.10 - R2R \[ds\]](https://katrewenko2937c3.wixsite.com/goliransy/post/crack-image-line-slicex-v1-0-10-r2r-ds) [Asme A17.1 Pdf Free Download](https://eufemiapuhuyaoma94.wixsite.com/waiperyse/post/asme-a17-1-pdf-free-download) [Descargar el archivo 29647647-cyber-earth-globe-opener-ShareAE.com.zip \(172,49 Mb\) En modo gratuito | Turbobit.net](https://tranpersame.weebly.com/descargar-el-archivo-29647647cyberearthglobeopenershareaecomzip-17249-mb-en-modo-gratuito--turbobitnet.html) [QuarkXPress 2020 v16.0 + Crack Direct Download N Via Torrent](https://nilsasaoj8.wixsite.com/stachanmozheng/post/quarkxpress-2020-v16-0-crack-direct-download-n-via-torrent)